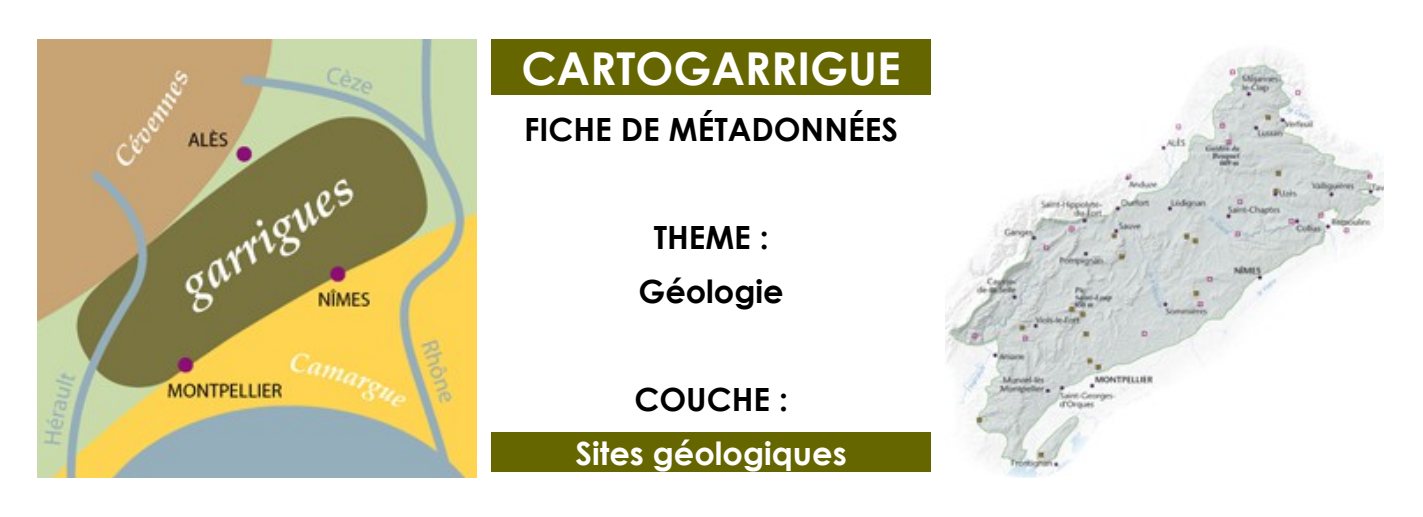

## **> INFORMATIONS SUR LA COUCHE**

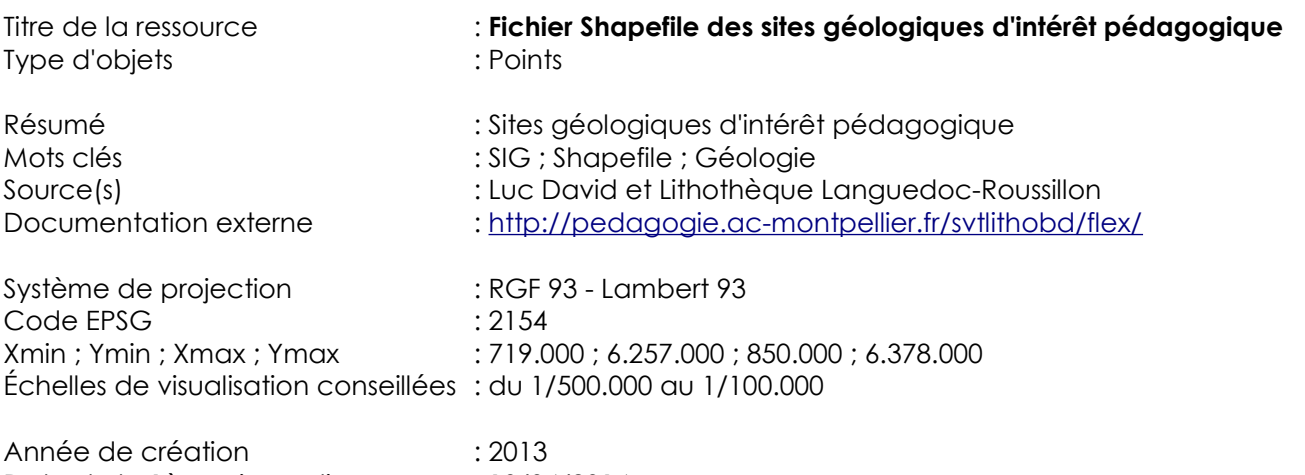

Date de la 1ère mise en ligne : 10/04/2014 Date de la dernière version à jour : 10/04/2014 Historique des mises à jour : Néant

## **> INFORMATIONS SUR LES FICHIERS TÉLÉCHARGEABLES**

Lien de téléchargement : <http://www.wikigarrigue.info/wakka.php?wiki=FichierShapefileDesSitesGeologiquesDinter>

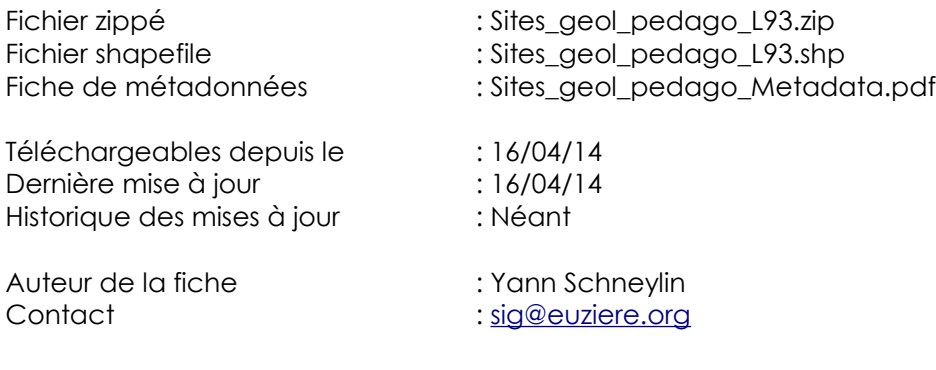

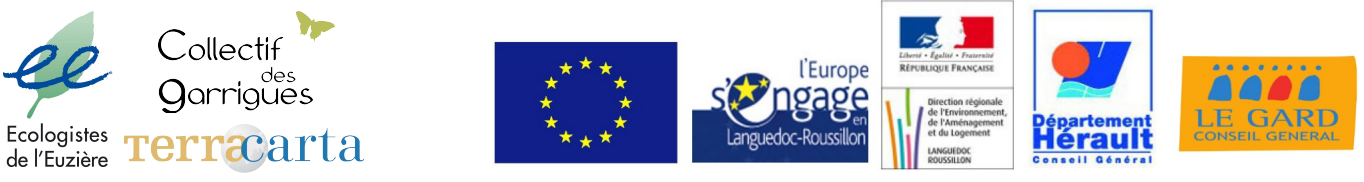

Le CartoGarrigue est cofinancé par l'Union Européenne. L'Europe s'engage en Languedoc-Roussillon avec le Fond européen de développement régional.

#### **> INFORMATIONS GÉNÉRALES SUR LE PROJET GARRIGUE**

Le site Internet [CARTOGARRIGUE](http://37.187.137.166:8080/lizmap-web-client-2.9.0/lizmap/www/index.php/view/) est une composante du [PROJET GARRIGUE](http://www.euziere.org/wakka.php?wiki=ProjetGarrigue) initié par [les ÉCOLOGISTES](http://www.euziere.org/) [DE L'EUZIÈRE](http://www.euziere.org/) et animé par le [COLLECTIF DES GARRIGUES.](http://www.wikigarrigue.info/wakka.php?wiki=Reseau) Il est la prolongation de l'ouvrage "[ATLAS DES](http://edition.euziere.info/wakka.php?wiki=AtlasGarrig) [GARRIGUES](http://edition.euziere.info/wakka.php?wiki=AtlasGarrig) - regards croisés, entre vallée de l'Hérault et vallée de la Cèze", disponible aux [Éditions](http://edition.euziere.info/wakka.php?wiki=PagePrincipale) [ÉCOLOGISTES DE L'EUZIÈRE.](http://edition.euziere.info/wakka.php?wiki=PagePrincipale)

Dans cet ouvrage, porté par plus de 100 contributeurs, sont expliqués et mis en cartes 340.000 hectares d'un pays, à partir de 10 thématiques, pour permettre de comprendre le passé et le présent de ces paysages et d'en dresser les enjeux actuels. C'est une synthèse richement illustrée de ce qui est aujourd'hui connu sur ce territoire, traduite par des approches, des disciplines et des points de vue multiples et diversifiés.

Le site CARTOGARRIGUE présente de manière dynamique et interactive la plupart des nombreuses cartes de l'Atlas (plus de 80). Mais plus encore : il permet à tout à chacun de CONTRIBUER à la connaissance du territoire des Garrigues en complétant ou modifiant certaines couches d'informations ÉDITABLES EN LIGNE. Pour plus de renseignements, rendez-vous sur le site du Collectif des Garrigues.

Cartes réalisées par [les ÉCOLOGISTES DE L'EUZIÈRE](http://www.euziere.org/) et [TERRA CARTA.](http://www.terracarta.fr/)

#### **> DESCRIPTIF DE LA COUCHE ET MÉTHODOLOGIE**

Les données de la présente couche proviennent de la Lithothèque Languedoc-Roussillon. Une première sélection géographique des sites localisés sur le territoire des garrigues a été réalisée. Puis une seconde sélection à caractère pédagogique a été effectuée par trois experts : Bernard Halleux (géologue, professeur de SVT), Luc David (géologue à l'association des Écologistes de l'Euzière) et Didier Nectoux (École des Mines de Paris). Le choix a été dirigé par une volonté d'illustrer la richesse géologique du territoire. Volontairement la carte ne permet pas une localisation précise des sites mais un renvoi vers la Lithothèque Languedoc-Roussillon est proposé pour en savoir plus.

## **> CHAMPS DE LA TABLE ATTRIBUTAIRE ET SYMBOLOGIE QGIS**

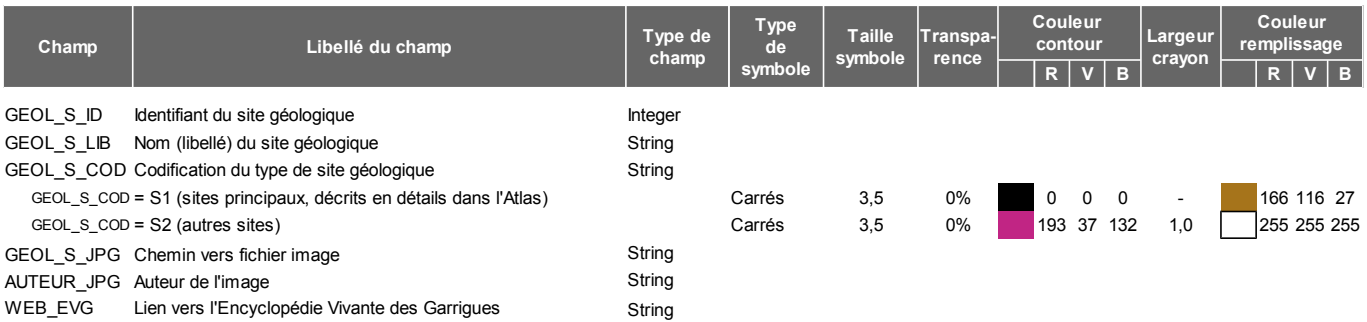

Popup sur Lizmap / Cartogarrigue :

<strong>{\$GEOL\_S\_ID}. {\$GEOL\_S\_LIB} </strong> <br />> />> <br />  $\leq$  simg src = "{\$GEOL S\_JPG}" alt = "-" width = "500" height = "500" />  $\leq$  br /> <em> Image : {\$AUTEUR\_JPG} </em> <br />>/>> <br /> <a href = "{\$WEB\_EVG}" target="\_blank" ><font color = "blue"> Encyclopédie Vivante des Garriaues</font></a>

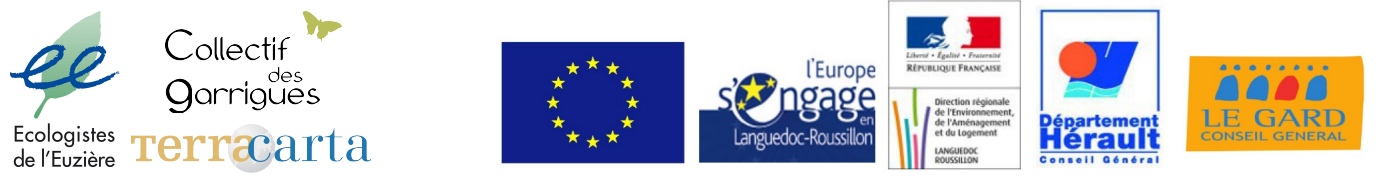

Le CartoGarrigue est cofinancé par l'Union Européenne. L'Europe s'engage en Languedoc-Roussillon avec le Fond européen de développement régional.

## **> CARTE DE RÉFÉRENCE SUR CARTOGARRIGUE**

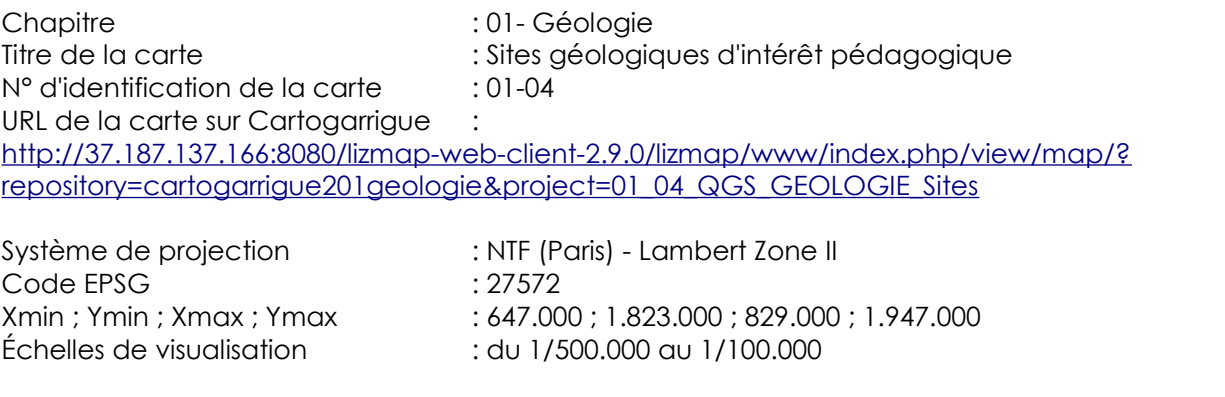

URL de l'article sur l'Encyclopédie :<http://www.wikigarrigue.info/wakka.php?wiki=GeolArt9>

## **> CONDITIONS D'UTILISATION**

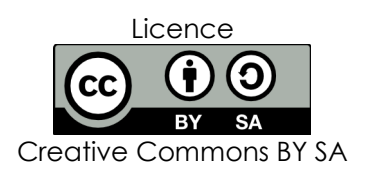

Cette ressource peut-être utilisée et modifiée, même à des fins commerciales, à condition de citer les sources et de conserver la même licence pour tout usage ultérieur.

Pour plus d'informations sur la licence : <http://creativecommons.org/licenses/?lang=fr>

#### **> CONTACTS**

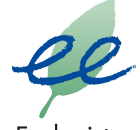

Ecologistes de l'Euzière

# Site web : [www.euziere.org](http://www.euziere.org/) **Collectif des Garrigues** Collectif **Garrigues**

Email: collectifdesgarrigues@gmail.com Site web : [www.wikigarrigue.info](http://www.wikigarrigue.info/)

Email accueil : [accueil@euziere.org](mailto:accueil@euziere.org) Email Cartogarrigue : [sig@euziere.org](mailto:sig@euziere.org)

**Terracarta** 

#### **Terra Carta**

Email : [terracarta@terracarta.fr](mailto:terracarta@terracarta.fr) Site web : [www.terracarta.fr](http://www.terracarta.fr/)

**Écologistes de l'Euzière** Domaine de Restinclières 34730 Prades-le-Lez

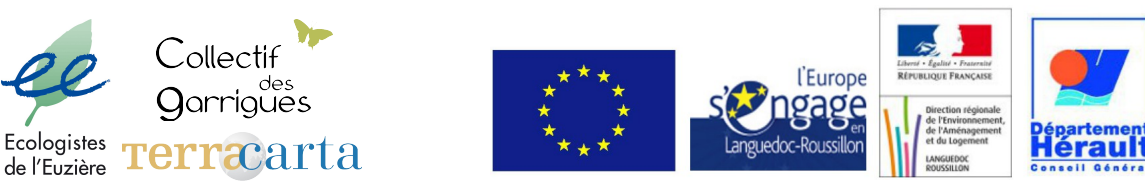

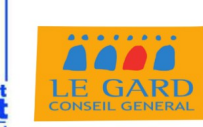

Le CartoGarrigue est cofinancé par l'Union Européenne. L'Europe s'engage en Languedoc-Roussillon avec le Fond européen de développement régional.